Vol.21, No.2, Oktober 2020, Hal. 79~90 P-ISSN: 1410-8607, E-ISSN: 2579-9096 79

# **SISTEM PENDUKUNG KEPUTUSAN PENERIMA PEMBIAYAAN AKAD MULTIJASA MENGGUNAKAN METODE** *ANALITYCAL HIERARCHY PROCESS* **DAN** *TECHNIQUE FOR ORDER PREFERENCE BY SIMILARITY TO IDEAL SOLUTION*

**Yudistira Ergha Riandana<sup>1</sup> , Muhammad Hamka<sup>2</sup>**

Program Studi S1 Teknik Informatika , Universitas Muhammadiyah Purwokerto Fakultas Teknik dan Sains, Universitas Muhammadiyah Purwokerto

# **Informasi Makalah INTISARI**

Dikirim, 07 Juli 2020 Direvisi, 07 Agustus 2020 Diterima, 13 Agustus 2020

# **Kata Kunci***:*

Sistem Pendukung Keputusan Analytic Hierarchy Process Technique For Order Preference By Similarity To Ideal Solution Akad Ijarah Multijasa Pembiayaan

Lembaga Keuangan Syariah memiliki beberapa jenis syarat pembiayaan, salah satu jenis pembiayaan yang sesuai dengan kebutuhan sehari – hari yaitu Pembiayaan Multijasa. Pembiayaan tersebut mempunyai syarat yang disebut dengan akad yang berarti ikatan atau kewajiban. Akad Ijarah Multijasa merupakan akad pembiayaan pada bank atau koperasi syariah yang berfokus pada pembiayaan manfaat berdasarkan syariat islam. Banyaknya kriteria yang harus dipertimbangkan membuat pihak UJKS Senopati UMP membutuhkan waktu yang lebih lama dalam penyeleksian calon nasabah yang berhak menerima pinjaman, maka untuk mempermudah proses seleksi tersebut dibuatlah Sistem Pendukung Keputusan Penerima Pembiayaan Akad Ijarah Pembiayaan Multijasa menggunakan Metode Analitycal Hierarchy Process (AHP) dan Metode Technique For Order Preference By Similarity To Ideal Solution (TOPSIS).

Metode AHP digunakan untuk menentukan bobot kriteria, sedangkan metode TOPSIS digunakan dalam menentukan rangking penerima pembiayaan multijasa di UJKS Senopati UMP. Berdasarkan pengolahan data yang telah dilakukan dapat diperoleh kesimpulan bahwa dengan menggunakan metode AHP, menghasilkan 7 prioritas kriteria dalam menentukan penerima pembiayaan multijasa yaitu yang pertama jumlah pembiayaan dengan nilai prioritas 34,4% , jangka waktu dengan nilai prioritas 23,3% , jaminan dengan nilai prioritas 17,8%, tujuan dengan nilai prioritas 9,6% , pekerjaan dengan nilai prioritas 6% , jumlah angsuran per bulan dengan nilai prioritas 5,7% , dan usia dengan nilai prioritas 4,2%. Sedangkan berdasarkan pengolahan menggunakan metode TOPSIS diketahui bahwa A8 (Alternatif 8 atau Nasabah 8) menempati peringkat pertama yang direkomendasikan untuk mendapat pembiaayan multijasa di UJKS Senopati UMP dengan nilai preferensi terbesar yaitu 0,680.

#### **Keyword***:*

*Decision Support System*

*Analytic Hierarchy Process*

*Technique For Order Preference By Similarity To Ideal Solution Multijasa Ijarah Contract*

*Financing*

# **ABSTRACT**

*Islamic Financial Institutions have several types of financing conditions, one type of financing that is suitable for daily needs, namely Multi-Service Financing. The financing has a condition called a contract which means a bond or obligation. The Multijasa Ijarah Agreement is a financing agreement for sharia banks or cooperatives that focuses on financing benefits based on Islamic law. The many criteria that must be considered make the UJKS Senopati UMP require more time in selecting prospective customers who are entitled to receive loans, so to simplify the selection process a Decision Support System for Recipients of Ijarah Financing Financing Contracts Using the Analitycal Hierarchy Process (AHP) Method and Methods Technique For Order Preference By Similarity To Ideal Solution (TOPSIS).* 

*The AHP method is used to determine the criteria weights, while the TOPSIS method is used in determining the ranking of multi-service financing recipients at UJKS Senopati UMP. Based on the data processing, it can be concluded that using the AHP method, it is known that there are 7 priority criteria in determining the recipients of multi-service financing, the first is the amount of* 

*Halaman Web Techno : http://jurnalnasional.ump.ac.id/index.php/Techno*

*financing with a priority value of 34.4%, term with a priority value of 23.3%, Collateral with a priority value of 17.8%, goals with a priority value of 9.6%, work with a priority value of 6%, the number of installments per month with priority value of 5.7%, and age with priority value of 4.2%. While based on processing using the TOPSIS method it is known that A8 (Alternative 8 or Customer 8) ranks first recommended for obtaining multi-service fees in UJKS Senopati UMP with the largest preference value of 0.680.*

#### *Korespondensi Penulis:*

Yudistira Ergha Riandana Program Studi Teknik Informatika Universitas Muhammadiyah Purwokerto JL.K.H. Ahmad Dahlan Purwokerto, 53182 Email[: Yudistiraergha@gmail.com](mailto:Yudistiraergha@gmail.com)

#### **1. PENDAAHULUAN**

Lembaga Keuangan Syariah memiliki beberapa jenis syarat pembiayaan, salah satu jenis pembiayaan yang sesuai dengan kebutuhan sehari – hari seperti kebutuhan untuk pendidikan, kesehatan dan wisata yaitu Pembiayaan Multijasa. Pembiayaan tersebut mempunyai syarat yang disebut dengan akad. Akad atau *Aqad* berasal dari bahasa Arab yang berarti ikatan atau kewajiban, biasa juga diartikan dengan kontak atau perjanjian. [1] Akad dalam Lembaga Keuangan syariah berfungsi sebagai kontrak atau perjanijan agar masing – masing pihak melaksanakan kewajibannya dengan baik.

Akad Ijarah Multijasa merupakan akad pembiayaan pada bank atau koperasi syariah yang berfokus pada pembiayaan manfaat berdasarkan syariat islam. Prinsip ijarah juga telah diatur dalam hukum positif Indonesia yakni dalam Pasal 1 ayat 10 Peraturan Bank Indonesia Nomor 7/46/PBI/2005 yang mengartikan prinsip al-ijarah sebagai "transaksi sewa-menyewa atas suatu barang dan atau upah mengupah atas suatu usaha jasa dalam waktu tertentu melalui pembayaran sewa atau imbalan jasa." [2] Lembaga Keuangan Syariah juga menerapkan akad Ijarah pada layanan produk pembiayaan multijasa untuk mengimbangi kebutuhan masyarakat yang semakin beragam yaitu pemenuhan kebutuhan pendidikan dan kesehatan. [3]

Untuk menentukan calon nasabah yang berhak menerima pinjaman, pihak Unit Jasa Keuangan Syariah (UJKS) Senopati UMP perlu menentukan prioritas agar proses penyeleksian calon nasabah sesuai dengan syarat yang diajukan. Banyaknya kriteria yang harus dipertimbangkan membuat pihak UJKS Senopati UMP membutuhkan waktu yang lebih lama dalam penyeleksian tersebut, maka untuk mempermudah proses seleksi tersebut dibuatlah Sistem Pendukung Keputusan Penerima Pembiayaan Akad Ijarah Pembiayaan Multijasa menggunakan Metode Analitycal Hierarchy Process (AHP) dan Metode Technique For Order Preference By Similarity To Ideal Solution (TOPSIS). Proses yang tepat untuk menghitung rangking penerima pinjaman adalah dengan menggunakan metode TOPSIS, karena metode tersebut menghasilkan sebuah rekomendasi kepada pemberi pinjaman yang diperoleh dari nilai tertinggi perangkingan. [4] Metode TOPSIS juga dipilih karena metode ini merupakan salah satu metode yang sering digunakan untuk pengambilan keputusan. [5] Lalu untuk perhitungan bobot pada setiap kriteria dan sub kriteria menggunakan metode AHP, karena metode AHP adalah metode pengambilan keputusan yang memiliki beberapa kelebihan, terutama ketika melibatkan beberapa atribut dan preferensi. [6] Ho dan Xin juga menyatakan bahwa metode AHP mudah dipahami, jelas, dan sangat adaptif [7] sehingga dapat digunakan untuk mengatasi kemungkinan masalah yang dapat mengakibatkan terjadi resiko kredit macet. [8]

#### **2. METODE**

# **2.1. Desain Penelitian**

Sistem pendukung keputusan ialah proses pengambilan keputusan dengan bantuan media komputer dalam proses pengambil keputusan dengan menggunakan beberapa data dan model tertentu untuk menyelesaikan beberapa masalah yang tidak terstruktur. [9] Dalam hal ini sistem pendukung keputusan berpengaruh terhadap masalah yang terdapat pada UJKS Senopati UMP untuk menentukan calon nasabah yang layak mendapatkan pinjaman melalui akad Ijarah Multijasa.

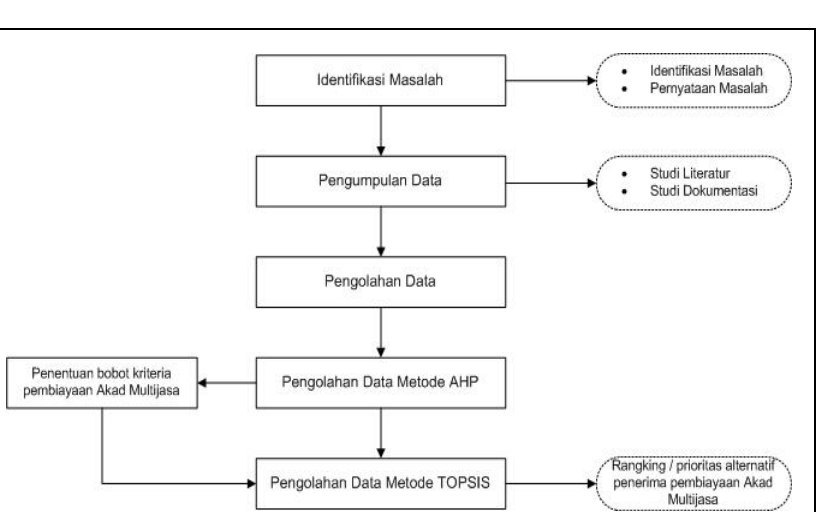

Gambar 1. Tahapan Penelitian

Berdasarkan Gambar 1, tahapan penelitian adalah sebagai berikut:

a. Identifikasi Masalah

Pada tahapan ini ditemukan permasalahan yang dihadapi oleh UJKS Senopati UMP terkait pemilihan calon nasabah pengajuan pinjaman pada setiap akad khususnya akad Multijasa yang masih menggunakan perhitungan manual yang berimbas pada waktu dan tenaga.

b. Pengumpulan Data

Sumber data yang digunakan dalam penelitian ini adalah menggunakan data sekunder, yaitu data yang berasal dari studi literatur terdahulu seperti artikel ilmiah, jurnal ilmiah, naskah atau literasi dan juga dokumendokumen yang didapatkan dari UJKS Senopati UMP terkait pembiayaan Akad Ijarah Multijasa.

c. Sistem Pendukung Keputusan

Metode yang digunakan dalam penelitian ini adalah metode AHP dan TOPSIS. Metode AHP digunakan untuk menentukan bobot kriteria, sedangkan metode TOPSIS digunakan dalam menentukan rangking penerima pembiayaan multijasa di UJKS Senopati UMP. Tahapan atau alur yang digunakan untuk menentukan nilai tertinggi menggunakan metode AHP TOPSIS ada sebagai berikut :

- 1) Tahapan Proses Metode AHP :
- a) Matriks perbandingan berpasangan
- b) Membuat peringkat prioritas
- c) Menghitung eigenvector
- d) Cek konsistensi
- 2) Tahapan proses Metode TOPSIS : [4]
- a) Membuat matriks keputusan yang ternormalisasi

b) Membuat matriks keputusan yang ternormaslisasi terbobot

c) Menentukan matriks solusi ideal positif dan matriks solusi ideal negatif

d) Menentukan jarak antara nilai setiap alternatif dengan matriks solusi ideal positif dan matriks solusi ideal negatif

e) Menentukan nilai preferensi untuk setiap alternatif

# **2.2 Penentuan Bobot Kriteria Pembiayaan Multijasa**

Metode *Analitycal Hierarchy Process* (AHP) adalah sebuah metode yang dapat menyelesaikan masalah multikriteria yang kompleks menjadi suatu hirarki. [1] Dengan hirarki suatu masalah yang kompleks dapat diuraikan ke dalam kelompok–kelompok sehingga akan tampak lebih terstruktur dan sistematis. [17]. Penelitian ini menggunakan 7 kriteria sebagai berikut:

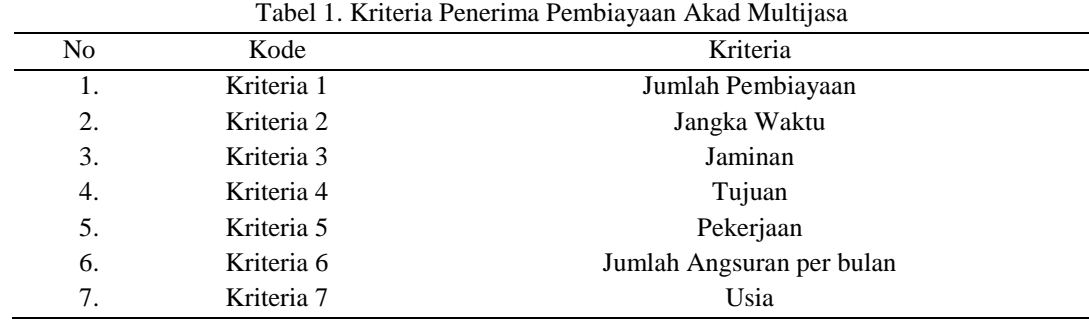

Langkah – langkah untuk menentukan bobot pada tiap kriteria menggunakan metode AHP, [12] adalah sebagai berikut:

1) Melakukan penilaian perbandingan berpasangan untuk kriteria menggunakan skala 1-9 Saaty seperti ditunjukkan pada tabel 2. [12]

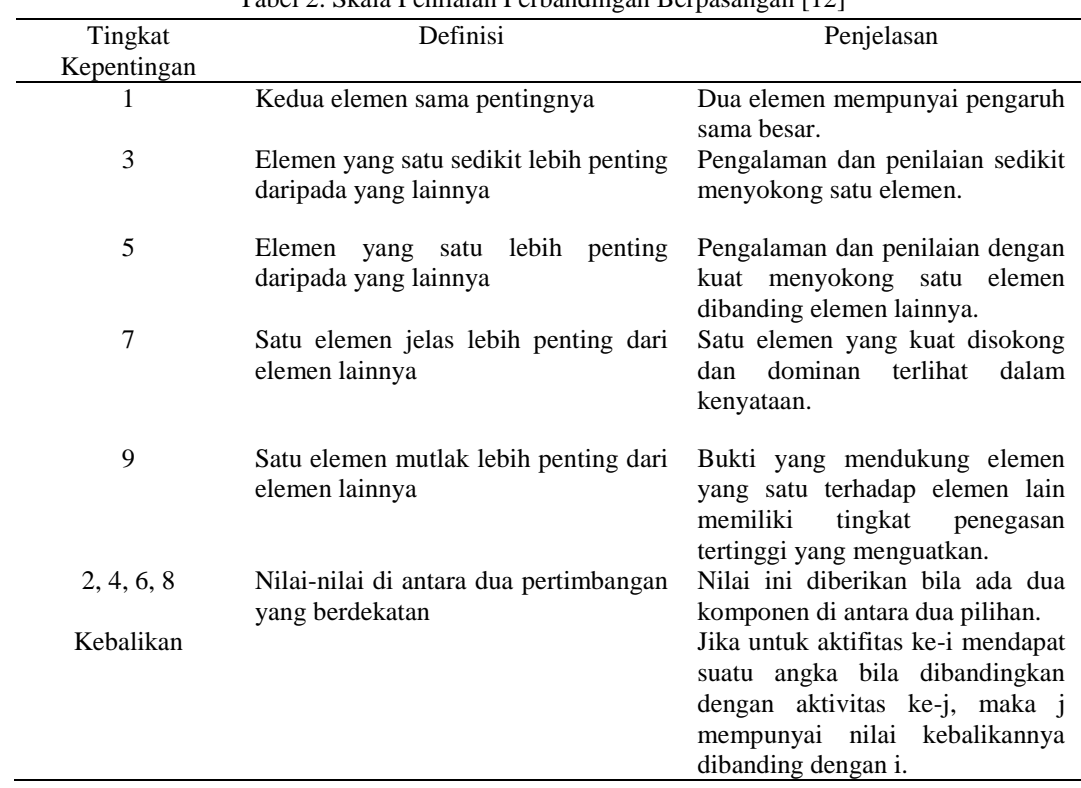

Tabel 2. Skala Penilaian Perbandingan Berpasangan [12]

2) Prioritas Kriteria, yaitu proses mempertimbangkan perbandingan pasangan untuk memperoleh prioritas. [15]

3) Logical Consistency, digunakan untuk mengukur tingkat konsistensi hasil perbandingan berpasangan. Ketidakkonsistenan dapat disebabkan oleh kurangnya informasi ketika menilai prioritas kriteria atau adanya unsur subjektivitas dari pengambil keputusan. analisis hasil perbandingan berpasangan dinilai konsisten jika nilai Consistency Ratio (CR) tidak lebih dari 10 % (0.1). Langkah-langkah pengukuran tingkat konsistensi adalah sebagai berikut :

a) Menghitung nilai eigenvector

b) Menghitung nilai CI menggunakan ditunjukan pada persamaan 1 berikut:

$$
CI = \frac{(\lambda - n)}{(n-1)}
$$
  
Dimana, CI : Consistency Index  

$$
1 - \frac{(\lambda - n)}{n}
$$

#### n : jumlah kriteria atau sub elemen

4) Menghitung konsistensi penilaian dengan menggunakan Consistency Ratio (CR). Jika CR ≤ 0,1 (10%) maka ada ketidakkonsistenan saat menetapkan skala perbandingan sepasang kriteria. [14] Rumus perhitungan CR ditunjukan pada persamaan 2 berikut:

$$
C.R = \frac{Cl}{R.I} \tag{2}
$$

Nilai random consistency index (R.I.) ditentukan berdasarkan tabel 3.

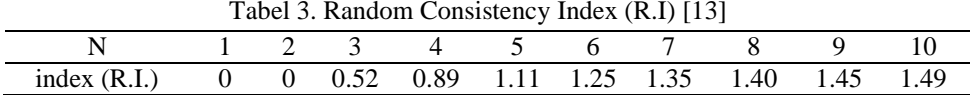

# **2.3. Penentuan Rangking Penerima Pembiayaan Akad Multijasa**

TOPSIS adalah salah satu metode pengambilan keputusan multikriteria atau alternative pilihan yang merupakan alternative yang mempunyai jarak terkecil dari solusi ideal positif dan jarak terbesar dari solusi ideal negatif dari sudut pandang geometris dengan menggunakan jarak *Euclidean*. [8] Solusi ideal positif didefinisikan sebagai jumlah dari seluruh nilai terbaik yang dapat dicapai untuk setiap atribut, sedangkan solusi ideal negatif terdiri dari seluruh nilai terburuk yang dicapai untuk setiap atribut. [11] Langkah – langkah yang harus dilakukan untuk memperoleh hasil penilaian dalam metode TOPSIS adalah sebagai berikut [18] :

1) Membuat matriks keputusan yang ternormalisas ditunjukkan pada persamaan 3 berikut:

$$
R_{ij} = \frac{R_{ij}}{\sqrt{\sum_{i=1}^{m} x_{ij}^2}}
$$
  
Dimana, Rij = Element matrix termormalisasi [i][j] (3)

2) Membuat matriks keputusan yang ternormalisasi terbobot ditunjukkan pada persamaan 4 berikut:

Xij = Elemen matriks keputusan X

Wij = Bobot [i] dari proses AHP

$$
y_{ij} = w_i r_{ij}
$$
  
Dimana, Yij = Element matrix termormalisasi [i][j] (4)

3) Menentukan matriks solusi ideal positif dan matriks solusi ideal negatif ditunjukkan pada persamaan 5 berikut:

$$
A^{+} = (y1^{+}, y2^{+}, y3^{+}, \dots, yn^{+})
$$
  

$$
A^{-} = (y1^{-}, y2^{-}, y3^{-}, \dots, yn^{-})
$$
 (5)

Dimana: y $j^+ = \{i \; yi\}$  ; jika j adalah atribut keuntungan  $\;$ i yij ; jika j adalah atribut biaya  $y^-_j$  = {i yij ; jika j adalah atribut keuntungan i yij ; jika j adalah atribut biaya

4) Menentukan jarak antara nilai setiap alternatif dengan matriks solusi ideal positf dan negatif ditunjukkan pada persamaan 6 berikut:

$$
D_{i}^{+} = \sqrt{\sum_{j=1}^{n} (y_{ij} - y_{i}^{+})^{2}}, i=1,2,3,... m
$$
  

$$
D_{i}^{+} = \sqrt{\sum_{j=1}^{n} (y_{ij} - y_{i}^{-})^{2}}, i=1,2,3,... m
$$
 (6)

Dimana:

 $D_i^+$ = Jarak alternatif ke-i dengan solusi ideal positif

 $y_i^+$  Elemen solusi ideal positif [i]

- $y_{ij}$  Elemen matriks ternormalisasi terbobot [i][j]
- $D_i^-$ = Jarak alternatif ke-i dengan solusi ideal negatif
- $y_i$ <sup>=</sup> Elemen solusi ideal negatif [i]

(7)

5) Menentukan nilai preferensi untuk setiap alternatif ditujukan pada persamaan 7 berikut:

$$
V_i \frac{D_i}{D_i + D_i^+}
$$

Dimana:  $V_i$  = Kedekatan tiap alternatif terhadap solusi ideal

 $D_i^+$  = jarak alternatif ke-i dengan solusi ideal positif

 $D_i$ <sup> $=$ </sup> jarak alternatif ke-i dengan solusi ideal negatif

Nilai Vi yang lebih besar menunjukan bahwa alternatif ke-i lebih dipilih.

# **3. HASIL DAN PEMBAHASAN**

# **3.1 METODE AHP**

Pada penelitian ini penentuan bobot kriteria dilakukan dengan menggunakan metode AHP, sedangkan untuk tahap perangkingan dihitung menggunakan metode TOPSIS. Berikut adalah langkah-langkah pada tahapan metode AHP:

# **1) Membuat Matrik** *Pairwise Comparison* **untuk kriteria**

Pada tahap ini dilakukan penilaian perbandingan antara satu kriteria dengan kriteria yang lain dan dapat dilihat pada tabel 4.

| Kriteria       | K1  | K <sub>2</sub> | K3  | Ě<br>$\overline{\phantom{a}}$<br>K4 | Č<br>K5 | K <sub>6</sub>              | K7 |
|----------------|-----|----------------|-----|-------------------------------------|---------|-----------------------------|----|
| K1             |     | 4              | 3   | 3                                   | 5       | 3                           | 4  |
| K <sub>2</sub> | 1/4 |                | 2   | 4                                   | 4       | 3                           | 5  |
| K <sub>3</sub> | 1/3 | 1/2            |     | 3                                   | 5       | 4                           | 2  |
| K4             | 1/3 | 1/4            | 1/3 |                                     | 2       | 3                           | 3  |
| K <sub>5</sub> | 1/5 | 1/4            | 1/5 | 1/2                                 |         | $\mathcal{D}_{\mathcal{L}}$ | 2  |
| K6             | 1/3 | 1/3            | 1/4 | 1/3                                 | 1/2     |                             | 3  |
| K7             | 1/4 | 1/5            | 1/2 | 1/3                                 | 1/2     | 1/3                         |    |

Tabel 4. Matrik Perbandingan Berpasangan

### **2) Menentukan Prioritas Kriteria**

a) Menguadratkan Matrik Perbandingan Berpasangan

- Prinsip umum perkalian matriks adalah perkalian antara tiap baris dengan tiap kolom pada matrik perbandingan berpasangan.
- b) Menjumlahkan setiap baris dari matrik hasil penguadratan kemudian di normalisasi dengan cara membagi jumlah baris dengan baris, hingga diperoleh prioritas kriteria dan dapat dilihat pada Tabel 5. Tabel 5. Skala Bobot Prioritas Kriteria

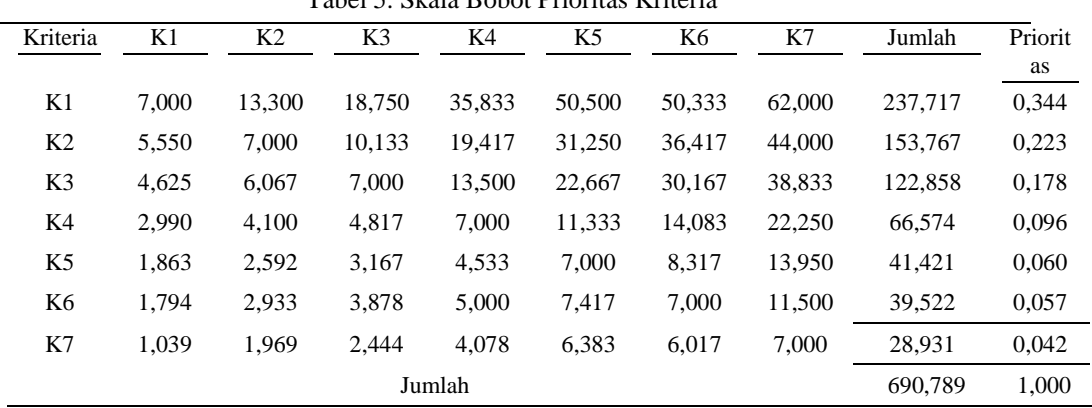

Nilai 7 pada kolom K1 baris K1 pada Tabel 5 diperoleh dari perkalian matriks baris K1 dengan kolom K1 pada Tabel 4 seperti berikut  $|(1^*1)+(4^*\frac{1}{4})+(3^*\frac{1}{3})+(3^*\frac{1}{3})+(5^*\frac{1}{5})+(3^*\frac{1}{3})+(4^*\frac{1}{4})|$ .

Begitu juga dengan nilai 13,300 pada kolom K2 baris K1 pada Tabel 5 diproleh dari perkalian matriks baris K1 dengan kolom K2 pada Tabel 4 seperti berikut  $\frac{1}{2}$  + (3<sup>\*1</sup>/<sub>4</sub>)+ (3<sup>\*1</sup>/<sub>3</sub>)+ (4<sup>\*1</sup><sub>5</sub>)|. Nilai 5,550 pada baris K2 kolom K1 pada Tabel 5 diperoleh dari perkalian matriks baris K2 dengan kolom K1 pada Tabel 4, hal yang sama juga berlaku untuk keseluruhan matriks sehingga hasilnya terlihat pada Tabel 5.

Berdasarkan Tabel 5, bahwa prioritas tertinggi kriteria penentuan pembiayaan multijasa adalah kriteria jumlah pembiayaan (K1) yaitu dengan nilai prioritas 34,4%. Prioritas kriteria kedua adalah kriteria jangka waktu (K2) yaitu dengan nilai prioritas 22,3%, ketiga adalah kriteria jaminan (K3) yaitu dengan nilai prioritas 17,8%. Prioritas kriteria keempat adalah kriteria tujuan (K4) yaitu dengan nilai prioritas 9,6%, kelima adalah kriteria pekerjaan (K5) yaitu dengan nilai prioritas 6%. Prioritas keenam adalah kriteria jumlah angsuran per bulan (K6) yaitu dengan nilai orioritas 5,7% dan ketujuh adalah kriteria usia (K7) yaitu dengan nilai prioritas 4,2%.

# **3) Menghitung Rasio Konsistensi**

Melakukan perkalian matriks antara matriks perbandingan berpasangan (pada Tabel 4) dengan prioritas untuk mendapatkan vector konsistensi. Hasil perhitungan dapat dilihat pada tabel 6.

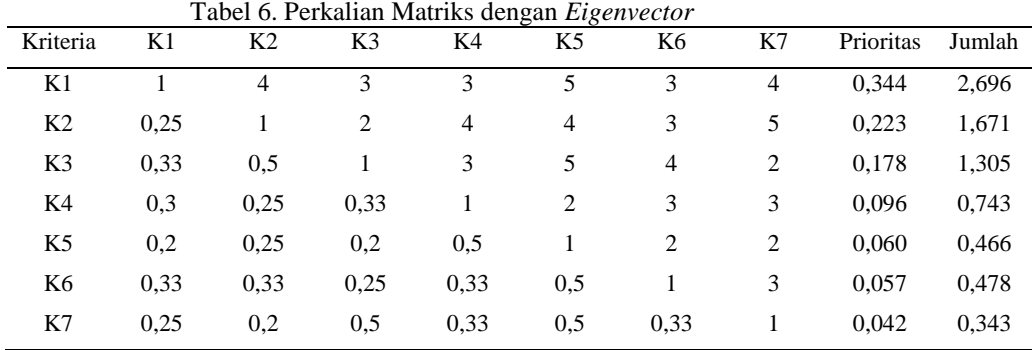

Nilai 2,696 pada tabel 6 diperoleh dari matriks perbandingan dengan nilai prioritas seperti

berikut:

 $|(1*0,344)+(4*0,223)+(3*0,178)+(3*0,096)+(5*0,060)+(3*0,057)+(4*0,042)|$ , hal yang sama juga berlaku untuk keseluruhan matriks sehingga hasilnya terlihat pada Tabel 6.

Selanjutnya untuk mendapatkan nilai vector konsistensi dilakukan dengan cara nilai penjumlahan setiap sel pada Tabel 6 dibagi dengan nilai prioritas. Hasil perhitungan vector konsistensi yaitu: 1) K1 = 7,835 , 2) K2 = 7,506 , 3) K3 = 7,340 , 4) K4 = 7,712 , 5) K5 = 7,778 , 6) K6 = 8,360 dan 7) K7 = 8,179.

# **4) Menghitung Nilai Eigen Maksimum**

a) Menghitung nilai eigen  $\lambda$  maks dengan perhitungan sesuai persamaan (8). Hasil perhitungan ditunjukkan pada gambar 2.

$$
\lambda max = \frac{\sum_{l=1}^{m} \lambda}{n} = \frac{7,835 + 7,506 + 7,340 + 7,712 + 7,778 + 8,360 + 8,179}{7} = \frac{54,709}{7}
$$
  
= 7,816

# Gambar 2. Perhitungan nilai eigen *maks*

b) Menghitung nilai *Consistency Index (CI)* dengan perhitungan sesuai persamaan (1). Hasil perhitungan ditunjukkan pada gambar 3.

$$
CI = \frac{(\lambda - n)}{(n - 1)} = \frac{7,816 - 7}{7 - 1} = 0,136
$$

- Gambar 3. Perhitungan nilai *Consistency Index (CI)*
- c) Menghitung nilai *Consistency Ratio (CR)* berdasarkan nilai *Random Index (RI)* dengan perhitungan sesuai persamaan (2). Hasil perhitungan ditunjukkan pada gambar 4.

$$
CR = \frac{CI}{RI} = \frac{0.136}{1.35} = 0.1
$$

Gambar 4. Perhitungan nilai *Consistency Ratio (CR)*

Berdasarkan pada gambar 4 didapatkan hasil perhitungan CR ≤ 0,1 maka dinyatakan konsisten dan bobot kriteria dapat digunakan.

# **3.2 METODE TOPSIS**

Metode TOPSIS menggunakan prinsip bahwa alternatif terpilih yang terbaik tidak hanya memiliki jarak terpendek dari solusi ideal positif, namun juga memiliki jarak terpanjang dari solusi ideal negatif [16]. Berikut adalah langkah-langkah perhitungan dengan menggunakan metode TOPSIS:

# **1) Menentukan Penilaian Kriteria**

Nilai bobot kriteria serta penentuan nilai untuk skala kriteria dapat dilihat pada tabel 8.

Tabel 8. Pembobotan Kriteria dan Tipe

| Kriteria                          | Range                   | <b>Bobot</b> | Tipe    |
|-----------------------------------|-------------------------|--------------|---------|
|                                   | $\epsilon$ = 25 juta    | 0.3          |         |
| (K1) Jumlah Pembiayaan            | 26 - 100 juta           | 0.6          | Benefit |
|                                   | $> 100$ juta            | 1            |         |
|                                   | $\leq$ 3 tahun          | 0,3          | Cost    |
| (K2) Jangka Waktu                 | $4 - 6$ tahun           | 0,6          |         |
|                                   | $> 6$ tahun             | 1            |         |
|                                   | Bpkb Mobil              | 0,3          |         |
| $(K3)$ Jaminan                    | <b>SPKG UMP</b>         | 0,6          | Benefit |
|                                   | Surat Kuasa Potong Gaji | 1            |         |
|                                   | Renovasi Rumah          | 0,3          |         |
| $(K4)$ Tujuan                     | Biaya Pendidikan        | 0,6          | Benefit |
|                                   | Tambahan Modal          | 1            |         |
|                                   | Karyawan UMP            | 0,3          |         |
| (K5) Pekerjaan                    | Guru                    | 0,6          | Benefit |
|                                   | Wiraswasta              | 1            |         |
|                                   | $\leq$ 3 juta           | 0.3          |         |
| (K6) Jumlah Angsuran per<br>bulan | $4-6$ juta              | 0,6          | Benefit |
|                                   | $> 6$ juta              | 1            |         |
|                                   | $\epsilon$ = 35 tahun   | 0,3          |         |
| $(K7)$ Usia                       | $36 - 45$ tahun         | 0,6          | Cost    |
|                                   | $>= 45$ tahun           | 1            |         |

# **2) Data Nasabah Pengajuan Pembiayaan Multijasa**

Setelah ditentukan kriteria untuk penerima pembiayaan multijasa maka diperoleh data nasabah yang telah melakukan pengajuan pembiayaan. Data nasabah pengajuan pembiayaan ditunjukkan pada table 9:  $Table 1.0.$  Data M

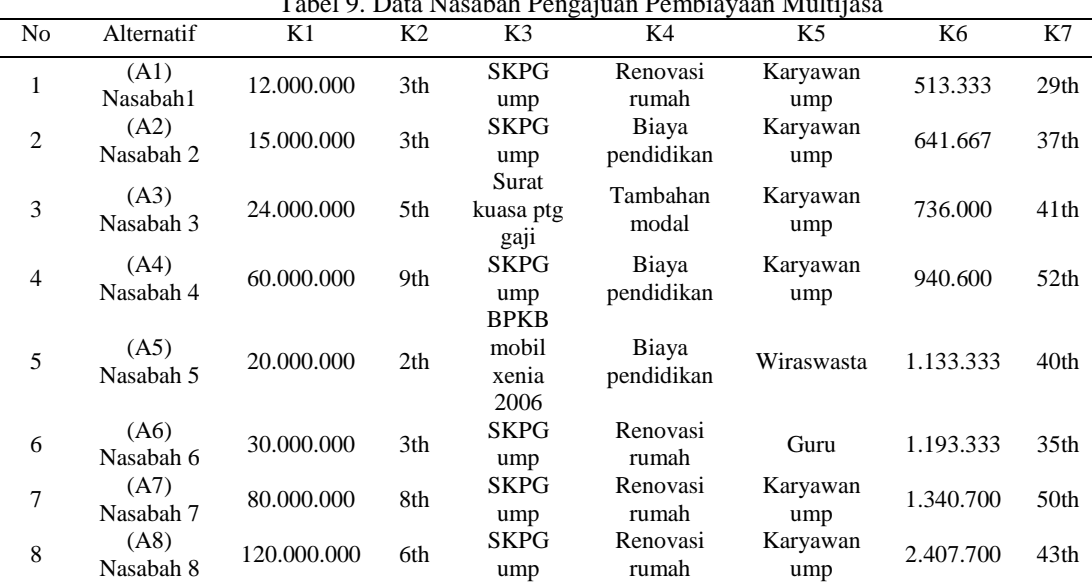

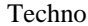

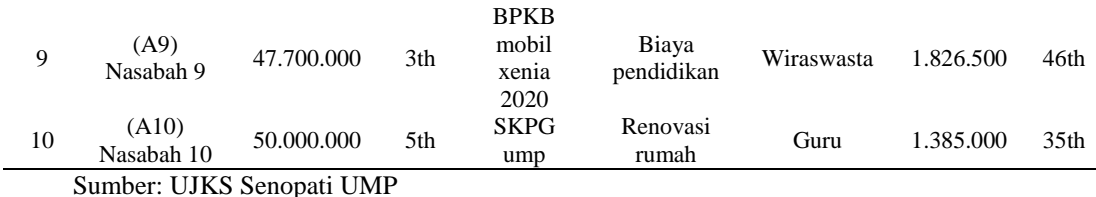

# **3) Menentukan Rangking Kecocokan Alternatif**

Rangking kecocokan dari setiap alternatif pada setiap kriteria ditunjukkan pada tabel 10.

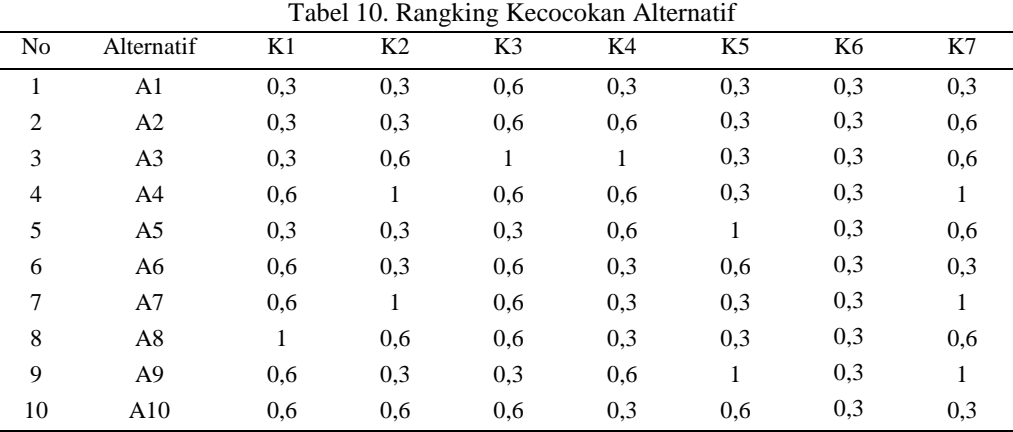

Dari tabel 10 diperoleh matrik keputusan (X) yang ditunjukkan pada gambar 5:

 [ 0,3 0,3 0,6 0,3 0,3 0,3 0,3 0,3 0,3 0,6 0,6 0,3 0,3 0,6 0,3 0,6 1 1 0,3 0,3 0,6 0,6 1 0,6 0,6 0,3 0,3 1 0,3 0,3 0,3 0,6 1 0,3 0,6 0,6 0,3 0,6 0,3 0,6 0,3 0,6 0,3 0,6 1 0,6 0,3 0,3 1 1 0,6 0,6 0,3 0,3 0,6 0,6 0,3 0,3 0,6 1 0,3 1 0,6 0,6 0,6 0,6 0,3 0,6 0,3 0,3 Gambar 5. Matrik Keputusan (X)

# **4) Membuat Matrik Keputusan yang Ternormalisasi**

Setelah rangking kecocokan diisikan maka selanjutnya menghitung normalisasi matrik dengan menggunakan rumus (3). Contoh perhitungannya adalah sebagai berikut:

$$
R_{ij} = \frac{x_{ij}}{\sqrt{\sum_{i=1}^{m} x_{ij}^2}}
$$

=

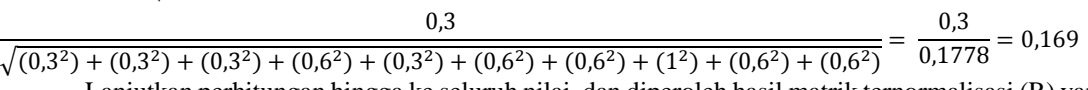

Lanjutkan perhitungan hingga ke seluruh nilai, dan diperoleh hasil matrik ternormalisasi (R) yang ditunjukkan pada gambar 6:

 $\boldsymbol{R}$ 0,169 0,160 0,312 0,176 0,166 0,316 0,138 0,169 0,160 0,312 0,353 0,166 0,316 0,276 0,169 0,319 0,520 0,588 0,166 0,316 0,276 0,338 0,532 0,312 0,353 0,166 0,316 0,461 0,169 0,160 0,156 0,353 0,554 0,316 0,276 0,338 0,160 0,312 0,176 0,332 0,316 0,138 0,338 0,532 0,312 0,176 0,160 0,316 0,461 0,563 0,319 0,312 0,176<br>0,166 0,316 0,276 0,338 0,160 0,156 0,353 0,554 0,316 0,461 0,338 0,319 0,312 0,176 0,332 0,316 0,138 Gambar 6. Matrik Ternormalisasi (R)

# **5) Membuat Matrik Keputusan yang Ternormalisasi Terbobot**

Matrik keputusan ternormalisasi terbobot didapat dari perkalian matrik yang telah ternormalisasi (matrik R) dengan bobot preferensi. Bobot preferensi yang digunakan adalah:

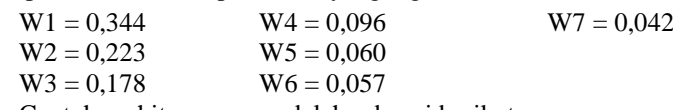

Contoh perhitungannya adalah sebagai berikut:

 $y_{ij} = w_i r_{ij} = 0.169 \times 0.344 = 0.058$ 

Lakukan perhitungan hingga ke seluruh nilai, dan diperoleh hasil matrik ternormalisasi terbobot (y) yang ditunjukkan pada gambar 7:

```
\mathcal{V}\lfloorI
  ł

0,018 0,012 0,116 0,036 0,056 0,017 0,020 0,018 0,006 0,116 0,119 0,056 0,017 0,010 0,018 0,019 0,194
  ł
  0,058 0,036 0,056 0,017 0,010 0,018 0,006 0,058 0,036 0,056 0,034 0,010 0,018 0,012 0,058 0,071 0,093
      0,056 0,010 0,018 0,012 0,116 0,119 0,056 0,034 0,010 0,018 0,019 0,058 0,036 0,028 0,034 0,033
          0,071 0,056 0,017 0,010 0,018 0,012 0,116 0,036 0,028 0,034 0,033 0,018 0,019 0,116 0,071
                                              0,056 0,017 0,020 0,018 0,006
                                                                                                                               \overline{\phantom{a}}\overline{\phantom{a}}\overline{\phantom{a}}\overline{\phantom{a}}Gambar 7. Matrik Ternormalisasi Terbobot
```
87

# **6) Menentukan Matrik Solusi Ideal Positif dan Matrik Solusi Ideal Negatif**

Langkah selanjutnya menentukan nilai solusi ideal positif dan solusi ideal negatif. Solusi ideal positif dinotasikan A+, sedangkan solusi ideal negatif dinotasikan A-. Perumusannya sesuai persamaan (5). Hasil penentuan nilai solusi ideal positif dan solusi ideal negatif ditunjukkan pada tabel 11.

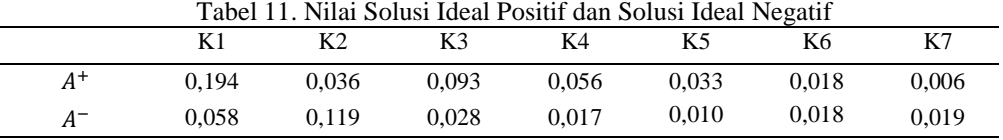

#### **7) Menghitung Jarak antara Nilai setiap Alternatif dengan Matrik Solusi Ideal Positf dan Negatif**

Jarak tiap alternatif dengan solusi ideal positif dan negatif di hitung dengan persamaan (6) dibawah ini:

$$
Di^{+} = \sqrt{\sum_{j=1}^{n} (y_{ij} - y_i^{+})^2}, i=1,2,3, ... \text{ m}
$$
  
\n
$$
Di^{+} = \sqrt{(0,194 - 0,058)^2 + (0,036 - 0,036)^2 + (0,093 - 0,056)^2 + (0,056 - 0,017)^2 + \sqrt{(0,033 - 0,010)^2 + (0,018 - 0,018)^2 + (0,006 - 0,006)^2}}
$$
  
\n
$$
= 0,654
$$
  
\n
$$
Di^{+} = \sqrt{\sum_{j=1}^{n} (y_{ij} - y_i^{-})^2}, i=1,2,3, ... \text{ m}
$$
  
\n
$$
Di^{+} = \sqrt{(0,058 - 0,058)^2 + (0,036 - 0,119)^2 + (0,056 - 0,028)^2 + (0,017 - 0,017)^2 + \sqrt{(0,010 - 0,010)^2 + (0,018 - 0,018)^2 + (0,006 - 0,019)^2}}
$$
  
\n
$$
= 0,426
$$

Lakukan perhitungan hingga ke seluruh nilai, dan diperoleh hasil jarak antara nilai setiap alternatif dengan matrik solusi ideal positif dan negatif sebagai berikut:

Tabel 12. Jarak antara Nilai tiap Alternatif dengan Matrik Solusi Ideal Positif dan

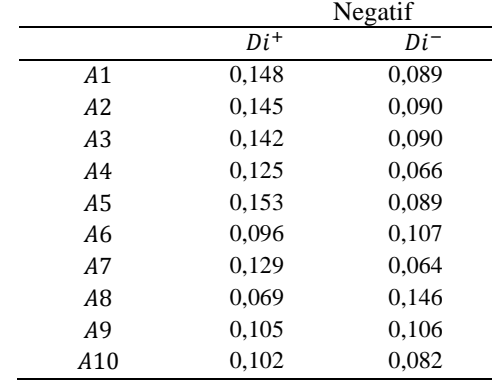

# **8) Menentukan Nilai Preferensi untuk setiap Alternatif**

Nilai preferensi untuk setiap alternatif (Vi) diberikan dengan persamaan (7)

$$
V_1 = \frac{D_i}{D_i + D_i^+} = \frac{0.089}{0.148 + 0.089} = 0.375
$$

Lakukan perhitungan hingga ke seluruh nilai. Nilai  $V_i$  yang lebih besar menunjukkan bahwa alternatif tersebut lebih dipilih. Berikut Tabel 13 merupakan hasil perhitungan nilai preferensi tiap alternatif:

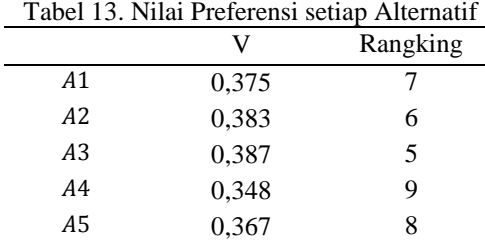

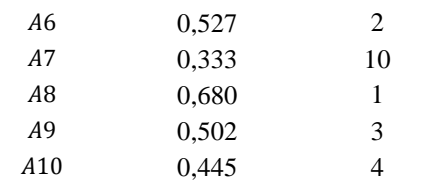

Berdasarkan hasil perhitungan dengan metode Topsis pada tabel 13, maka alternatif 8 direkomendasikan pertama untuk mendapat pembiayaan dengan nilai preferensi 0,680. Alternatif kedua yang direkomendasikan mendapat pembiayaan adalah alternatif 6 dengan nilai preferensi 0,527. Alternatif ketiga yang mendapat pembiayaan adalah alternatif 9 dengan nilai preferensi 0,502. Alternatif keempat yang mendapat pembiayaan adalah alternatif 10 dengan nilai preferensi 0,445. Alternatif kelima yang mendapat pembiyaan adalah alternatif 3 dengan nilai prferensi 0,387. Alternatif keenam yang mendapat pembiayaan adalah alternatif 2 dengan nilai preferensi 0,383. Alternatif ketujuh yang mendapat pembiayaan adalah alternatif 1 dengan nilai preferensi 0,375. Alternatif kedelapan yang mendapat pembiayaan adalah alternatif 5 dengan nilai preferensi 0,367. Alternatif kesembilan yang mendapat pembiayaan adalah alternatif 4 dengan nilai preferensi 0,348. Dan alternatif kesepuluh yang mendapat pembiayaan adalah alternatif 7 dengan nilai preferensi 0,333.

# **4. KESIMPULAN DAN SARAN**

Berdasarkan pengolahan data yang dilakukan dapat diambil kesimpulan bahwa dengan menggunakan metode AHP, diketahui bahwa terdapat 7 prioritas kriteria dalam menentukan penerima pembiayaan multijasa yaitu yang pertama jumlah pembiayaan dengan nilai prioritas 0,344 , jangka waktu dengan nilai prioritas 0,233 , jaminan dengan nilai prioritas 0,178 , tujuan dengan nilai prioritas 0,096 , pekerjaan dengan nilai prioritas 0,060 , jumlah angsuran per bulan dengan nilai prioritas 0,057 , dan usia dengan nilai prioritas 0,042. Sedangkan berdasarkan pengolahan menggunakan metode TOPSIS diketahu bahwa A8 (Alternatif 8 atau Nasabah 8) menempati peringkat pertama yang direkomendasikan untuk mendapat pembiaayan multijasa di UJKS Senopati UMP dengan nilai preferensi terbesar yaitu 0,680.

Kepada peneliti selanjutnya yang ingin mengembangkan sistem pendukung keputusan tentang penerimaan pembiaayan multijasa, dapat dilakukan dengan menambahkan pembobotan menggunakan metode AHP atau dengan menggunakan metode lain. Sehingga akan menghasilkan keputusan yang lebih akurat dan dapat digunakan sebagai referensi bagi peneliti lainnya.

#### **DAFTAR PUSTAKA**

- [1] Darmawati, D. (2019). Akad Dalam Transaksi Ekonomi Syari'Ah. *Sulesana: Jurnal Wawasan Keislaman*. 12(2): 143–167.
- [2] Tehuayo, R. (2018). SEWA MENYEWA (IJARAH) DALAM SISTEM PERBANKAN SYARIAH. *TAHKIM*. 14(1): 86–94.
- [3] Solihah, Ajeng Mar'atus. (2014). Penerapan Akad Ijarah pada Pembiayaan Multijasa dalam Perspektif Hukum Islam. *Az Zarqa*. 6(1), 103–121.
- [4] Gani, H., dan Endro, J. (2015). Penerapan Metode AHP-TOPSIS Untuk Penyeleksian Permohonan Kredit Pada Koperasi Pegawai Republik Indonesia. *Jurnal Sistem Informasi Bisnis*. 01: 33–39.
- [5] Mude, M. A. (2016). *Perbandingan Metode SAW dan TOPSIS Pada Kasus UMKM*. *8*(Agustus), 76–81.
- [6] Muslim, E., Riansa., I, & Komarudin. (2017). Analytic Hierarchy Process (AHP) pairwise matrix with one missing value. *International Journal of Technology*. 8(7): 1356–1360.
- [7] W, Ho., dan Xin, Ma. (2018). "The state-of-the-art integrations and applications of the analytic hierarchy process*". European Journal of Operational Research*. *Elsevier*. Vol. 267(2). pp 399–414.
- [8] Mubarok, A, dkk. (2019). Sistem Pendukung Keputusan Kelayakan Pemberian Kredit Dengan Metode TOPSIS. *Jurnal Informatika*. 6(1): 37–46.
- [9] Nuris, N, (2017). Sistem Keputusan Metode Saw Dan Topsis Untuk Pemilihan Staff Peduli Laka Studi Kasus: Pt Express Pool Cipayung. *Jurnal Evolusi*. 5(2): 59-65
- [10] Muzakkir, I. (2017). Penerapan Metode Topsis Untuk Sistem Pendukung Keputusan Penentuan Keluarga Miskin Pada Desa Panca Karsa Ii. *ILKOM Jurnal Ilmiah*, *9*(3): 274–281.

89

- [11] I. H. Firdaus *et al.*, "SISTEM PENDUKUNG KEPUTUSAN PENENTUAN KARYAWAN TERBAIK," in *Seminar Nasional Teknologi Informasi dan Komunikasi*, 2016. pp. 18–19.
- [12] Hamka, M., dan Harjono. (2019). Sistem Pendukung Keputusan Prioritas Perbaikan Gedung Menggunakan Metode Analytic Hierarchy Process Dan Profile Matching. *Techno (Jurnal Fakultas Teknik, Universitas Muhammadiyah Purwokerto)*. 20(1), 41.
- [13] Hamka, M., dan Harjono. (2020). Application of fuzzy preference relations method in AHP to improve judgment matrix consistency*. IOP Conf. Series: Materials Science and Engineering*. doi.org/10.1088/1757-899X/821/1/012035.
- [14] Rosa de Lima Endang Padmowati. (2009). Pengukuran Index Konsistensi dalam Proses Pengambilan Keputusan menggunakan Metode Ahp. *Seminar Nasional Informatika 2009.* 1979-2328.
- [15] Limbong, T., Muttaqin, et al. (2020). *Sistem Pendukung Keputusan: Metode & Implementasi.* Yayasan Kita Menulis.
- [16] Santika, Putu Praba & Putu Susila Handika. (2018). Sistem Pendukung Keputusan Penerimaan Karyawan dengan Metode Ahp Topsis (studi kasus: PT. Global Retallindo Pratama). *Science and Information Technology Sintech Journal.* 1(1): 1-9.
- [17] Rahmayani, A., & Irawan, M. (2016). Perancangan Dan Implementasi Perangkat Lunak Sistem Pendukung Keputusan Multi Kriteria Menggunakan Metode Topsis. *Jurnal Sains Dan Seni ITS*, *5*(2).
- [18] Zakiyah, I., Abdillah, G., & Komarudin, A. (2019). Sistem Pendukung Keputusan Pemilihan Balita Sehat Menggunakan Metode AHP dan TOPSIS. *Seminar Nasional Teknologi Informasi Dan Komunikasi (SENTIKA)*, 121–129.